# **Федеральное государственное бюджетное образовательное учреждение высшего образования «Алтайский государственный технический университет им. И.И. Ползунова»**

## **СОГЛАСОВАНО**

**Декан ФИТ А.С. Авдеев** 

# **Рабочая программа дисциплины**

**Код и наименование дисциплины: Б1.О.15 «Информатика»**

**Код и наименование направления подготовки (специальности): 15.03.05 Конструкторско-технологическое обеспечение машиностроительных производств** 

**Направленность (профиль, специализация): Технология машиностроения Статус дисциплины: обязательная часть Форма обучения: заочная**

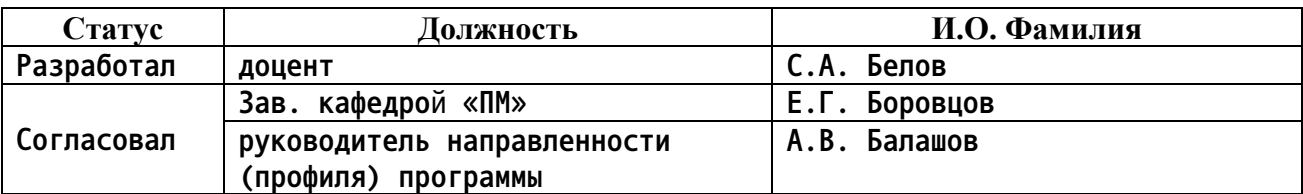

**г. Барнаул**

## **1. Перечень планируемых результатов обучения по дисциплине, соотнесенных с индикаторами достижения компетенций**

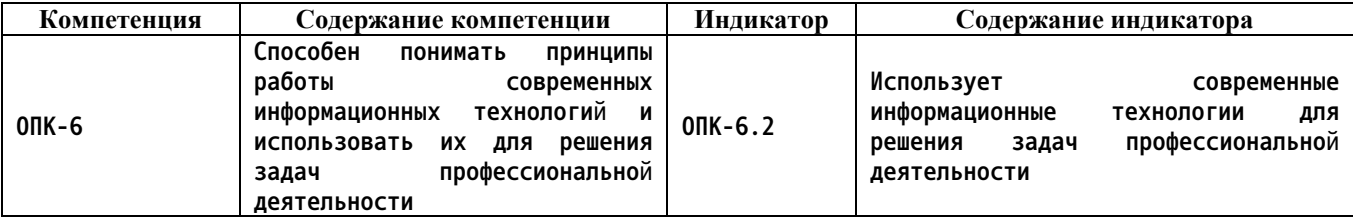

#### **2. Место дисциплины в структуре образовательной программы**

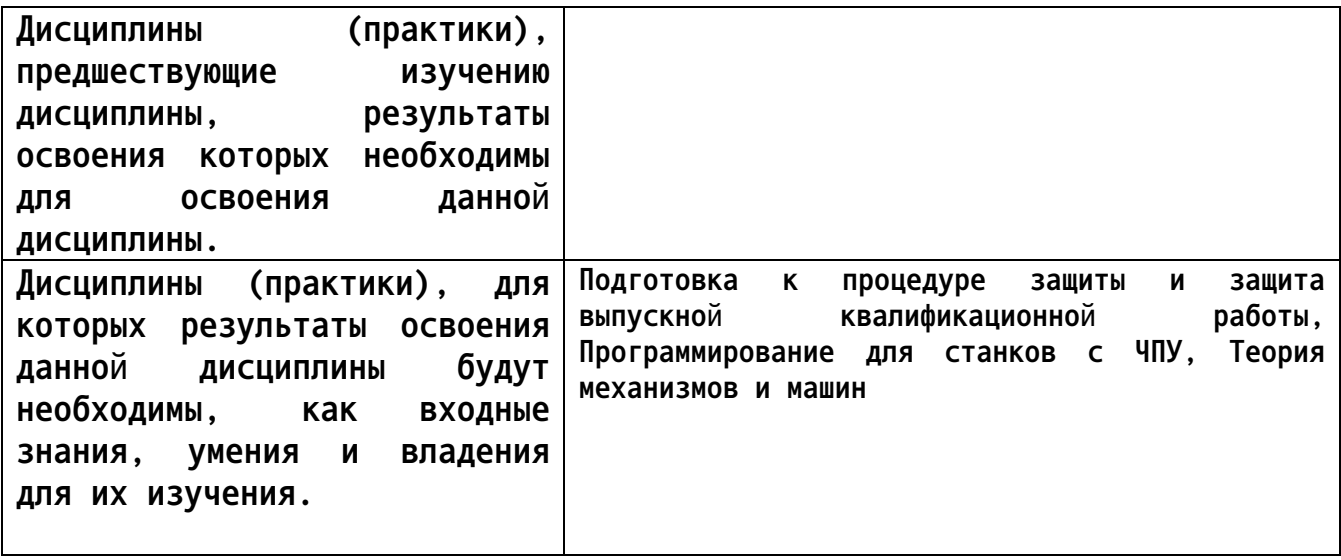

**3. Объем дисциплины в зачетных единицах с указанием количества академических часов, выделенных на контактную работу обучающегося с преподавателем (по видам учебных занятий) и на самостоятельную работу обучающегося**

**Общий объем дисциплины в з.е. /час: 4 / 144 Форма промежуточной аттестации: Экзамен**

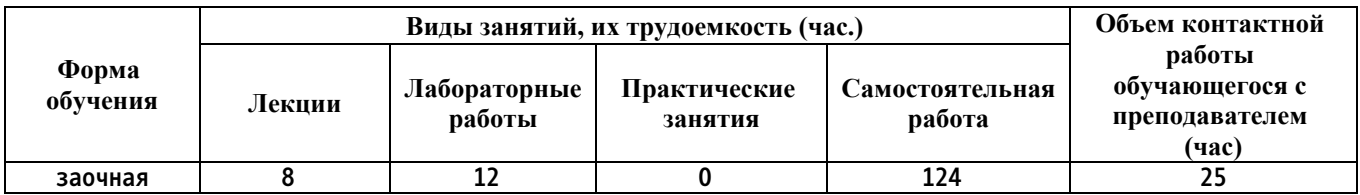

**4. Содержание дисциплины, структурированное по темам (разделам) с указанием отведенного на них количества академических часов и видов учебных занятий**

**Форма обучения: заочная** *Семестр: 1*

**Лекционные занятия (8ч.)**

**1. Основные понятия и методы теории информации и кодирования {беседа} (1ч.)[3,4,5] Предмет информатики, ее основные понятия и определения. Сообщения, данные, сигнал, атрибутивные свойства информации, показатели качества информации, формы представления информации. Системы передачи информации.**

**Меры и единицы представления, хранения, измерения количества и объема информации.**

**Классификация систем счисления. Основные системы счисления. Перевод чисел в системах счисления. Арифметические операции в позиционных системах счисления.**

**2. Технические и программные средства реализации информационных процессов {беседа} (1ч.)[3,4,5] История и основные этапы развития ВТ. Возможности и области применения современных информационных технологий .**

**Общие сведения о ПК, архитектура ЭВМ и принцип работы. Состав и назначение основных элементов персональных компьютеров. Запоминающие устройства: классификация, принцип работы, основные характеристики. Устройства ввода/вывода данных, их разновидности и основные характеристики.**

**Назначение программных средств, классификация ПО. Системное программное обеспечение. Операционные системы. Основные функции и интерфейс ОС Windows. Файловая система и файловая структура операционной системы. Прикладные программные средства, используемые при решении задач профессиональной деятельности.**

**3. Обработка текстовой информации {лекция с разбором конкретных ситуаций} (1ч.)[1,2,3,4,5,6] Текстовый процессор LibreOffice Writer как прикладное программное средство, используемое для решения задач профессиональной деятельности: общая характеристика, создание и редактирование простых документов. Сложное форматирование: работа со списками; сноски и примечания; оформление текста в виде колонок; работа с таблицами; построение диаграмм на основе таблиц; работа с графическими объектами; работа с большим (структурированным) документом.**

**4. Использование современных информационных технологий, прикладных программных средств при решении задач профессиональной деятельности. Обработка графической информации с использованием прикладных программных средств при решении задач профессиональной деятельности. {лекция с разбором конкретных ситуаций} (1ч.)[1,2,3,4,5,6] Виды компьютерной графики. Цветовое разрешение и цветовые модели. Внутримашинное кодирование графической информации. Средства создания и обработки изображений. Форматы графических файлов. Популярные графические редакторы**

**5. Обработка числовой информации {лекция с разбором конкретных ситуаций} (1ч.)[1,2,3,4,5,6] Электронные таблицы LibreOffice Calc как прикладное программное средство, используемое для решения задач**

**профессиональной деятельности: назначение и основные возможности. Создание и редактирование простейших таблиц: ввод и форматы данных; ввод и редактирование формул; перемещение, копирование и распространение формул. Мастер функций Calc. Построение и редактирование диаграмм. Работа со списками: организация, сортировка списков, поиск данных в списках, работа со структурой списка, сводные таблицы**

**6. Мультимедийные презентации {лекция с разбором конкретных ситуаций} (1ч.)[1,3,4,5,6] LibreOffice Impress, как прикладное программное средство, используемое для решения задач профессиональной деятельности: назначение, возможности, интерфейс. Инструменты Impress. Работа с текстом, вставка объектов. Использование анимационных эффектов. Озвучивание слайдов. Настройка и демонстрация презентации**

**7. Компьютерные сети, информационная безопасность {беседа} (1ч.)[3,4,5] Классификация компьютерных сетей. Компоненты компьютерной сети. Сетевое оборудование. Топология компьютерной сети. Архитектура компьютерной сети. Сеть Интернет. Сетевой сервис и сетевые стандарты.**

**Угрозы безопасности информации. Модель безопасности информации. Средства защиты информации. Компьютерные вирусы, антивирусные программы. Криптографический метод защиты информации.**

**8. Алгоритмизация и программирование {беседа} (1ч.)[3,4,5] Понятие алгоритма. Запись алгоритма. Структуры алгоритмов. Структуры данных. Трансляция и выполнение программ. Объектно-ориентированное программирование. Обзор языков программирования**

**Лабораторные работы (12ч.)**

**1. Работа в среде базового и сервисного программного обеспечения {работа в малых группах} (1ч.)[1] Знакомство с интерфейсом Windows. Работа с окнами. Работа с файлами, папками, ярлыками. Работа с контекстным меню, справочной системой. Поиск файлов и папок. Контекстный поиск. Работа с файлами и папками в среде файлового менеджера FAR. Архивация файлов**

**2. Кодирование и измерение информации {работа в малых группах} (1ч.)[1] Внутри машинное представление текстовой информации. Единицы измерения информации. Алфавитный и вероятностный подходы к измерению информации. Формулы Хартли, Шеннона.**

**3. Системы счисления {работа в малых группах} (1ч.)[1] Виды систем счисления. Перевод из 10-тичной системы счисления в 2-ичную, 8-ричную, 16-ричную. Взаимный перевод в двоичной, восьмеричной, 16-ричной системах счисления. Машинная арифметика. Обратный дополнительный код отрицательного двоичного числа. Внутримашинное представление целых и действительных чисел.**

**4. Использование современных информационных технологий, прикладных программных средств при решении задач профессиональной деятельности.**

**Работа в редакторе LibreOffice Writer {работа в малых группах} (2ч.)[2,6] Обработка текстовой информации с использованием прикладных программных средств при решении задач профессиональной деятельности: редактирование документа; проверка орфографии; работа с фрагментами; колонтитулы и нумерация страниц; форматирование абзацев; форматирование символов; вставка специальных символов; преобразование документа в Word; работа с фрагментами с использованием буфера обмена.**

**Сложное форматирование документа: списки; сноски; примечания; колонки; создание, редактирование и форматирование таблиц; работа со структурой документа; создание и изменение стиля.**

**Работа с графическими объектами: графика на основе автофигур; рисунки; взаимодействие текста и графики; буквица; вставка и редактирование формул; внедрение объектов; связывание объектов; автоматическая нумерация объектов**

**5. Электронные таблицы LibreOffice Calc {работа в малых группах} (3ч.)[2,6] Обработка числовой информации с использованием прикладных программных средств при решении задач профессиональной деятельности. Создание и редактирование простейших таблиц. Табличные расчеты. Условные вычисления. Работа с датами и временем. Матричные вычисления**

**Визуализация данных в LibreOffice Calc. Построение графика функции. Виды диаграмм**

**Работа со списками в LibreOffice Calc. Сортировка. Фильтрация. Промежуточные итоги. Функции ПРОСМОТР и ВПР. Сводные таблицы**

**6. Электронная презентация LibreOffice Impress(1ч.)[2,6] Знакомство с интерфейсом и функциональными возможностями Impress как прикладного программного средства, используемого для решения задач профессиональной деятельности. Создание, оформление и демонстрация презентации.**

**7. Основы алгоритмизации и программирования {работа в малых группах} (3ч.)[1] Линейные алгоритмы. Разветвляющиеся алгоритмы. Циклические алгоритмы (счетный цикл, условный цикл). Программирование на языке высокого уровня.**

**Самостоятельная работа (124ч.)**

**1. Проработка теоретического материала(96ч.)[1,2,3,4,5,6]**

**2. Подготовка к защите лабораторных работ(12ч.)[1,2,3,4,5,6]**

**3. Подготовка к контрольной работе {разработка проекта} (7ч.)[1,2,3,4,5,6] Контрольная работа направлена на закрепление способностей студентов использовать современные информационные технологии, прикладные программные средства при решении задач профессиональной деятельности.**

**Задания выдаются по вариантам, выполненные работы хранятся на кафедре Прикладной математики АлтГТУ.**

**4. Подготовка к промежуточной аттестации (экзамен)(9ч.)[1,2,3,4,5,6]**

## **5. Перечень учебно-методического обеспечения самостоятельной работы обучающихся по дисциплине**

**Для каждого обучающегося обеспечен индивидуальный неограниченный доступ к электронной информационно-образовательной среде АлтГТУ:**

**1. Астахова, Е. В. Информатика. Лабораторный практикум. Базовая часть / Е. В. Астахова ; Алт. госуд. технич. ун-т им. И. И. Ползунова. – Барнаул, 2019. - 131 с. – Режим доступа: http://elib.altstu.ru/eum/download/pm/Astahova\_pr\_base.pdf**

**2. Белов, С.А. Методические указания по выполнению лабораторных работ в Microsoft Office: Учебно-методическое пособие / С.А. Белов. – АлтГТУ, Барнаул. – 2021. – 43с. – Режим доступа:http://elib.altstu.ru/eum/download/pm/Belov\_MSOffice\_mu\_lr.pdf . – Загл. с экрана.**

**6. Перечень учебной литературы**

**6.1. Основная литература** 

**3. Астахова, Е.В. Информатика [Электронный ресурс]: Учебное пособие/ Е.В. Астахова. Алт. госуд. технич. ун-т им. И.И.Ползунова. - Барнаул, 2019.- 131 с. – Режим доступа: http://elib.altstu.ru/eum/download/pm/Astahova\_inf.pdf. - Загл. с экрана**

**4. Грошев, А. С. Информатика: учебник для вузов / А. С. Грошев. – Москва ; Берлин : Директ-Медиа, 2015. – 484 с. – URL: https://biblioclub.ru/index.php?page=book&id=428591 (дата обращения: 04.03.2023). – Загл. с экрана.**

**6.2. Дополнительная литература** 

**5. Мурат, Е. П. Информатика II : учебное пособие : [16+] / Е. П. Мурат, Т. В. Матыцына. – Ростов-на-Дону : Южный федеральный университет, 2016. – 70 с. : схем., табл., ил. – Режим доступа: по подписке. – URL: https://biblioclub.ru/index.php?page=book&id=493246 (дата обращения: 04.03.2023)**

**7. Перечень ресурсов информационно-телекоммуникационной сети «Интернет», необходимых для освоения дисциплины**

**6. Интернет-Университет Информационных Технологий intuit.ru: Курс: Работа с офисными продуктами. - Режим доступа: http://www.intuit.ru/studies/courses/4454/703/info. - Загл. с экрана**

**8. Фонд оценочных материалов для проведения текущего контроля успеваемости и промежуточной аттестации**

**Содержание промежуточной аттестации раскрывается в комплекте контролирующих материалов, предназначенных для проверки соответствия уровня подготовки по дисциплине требованиям ФГОС, которые хранятся на кафедре-разработчике РПД в печатном виде и в ЭИОС.**

**9. Перечень информационных технологий, используемых при осуществлении образовательного процесса по дисциплине, включая перечень программного обеспечения и информационных справочных систем**

**Для успешного освоения дисциплины используются ресурсы электронной информационнообразовательной среды, образовательные интернет-порталы, глобальная компьютерная сеть Интернет. В процессе изучения дисциплины происходит интерактивное взаимодействие обучающегося с преподавателем через личный кабинет студента.**

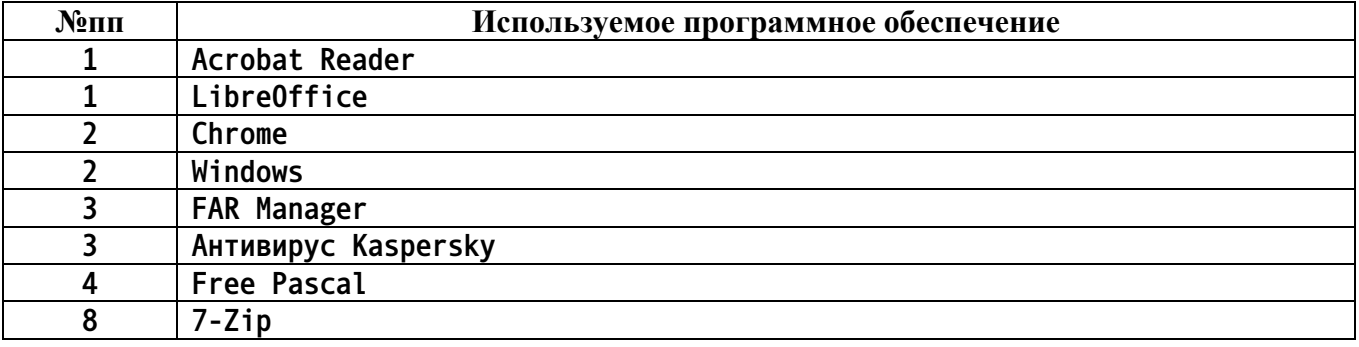

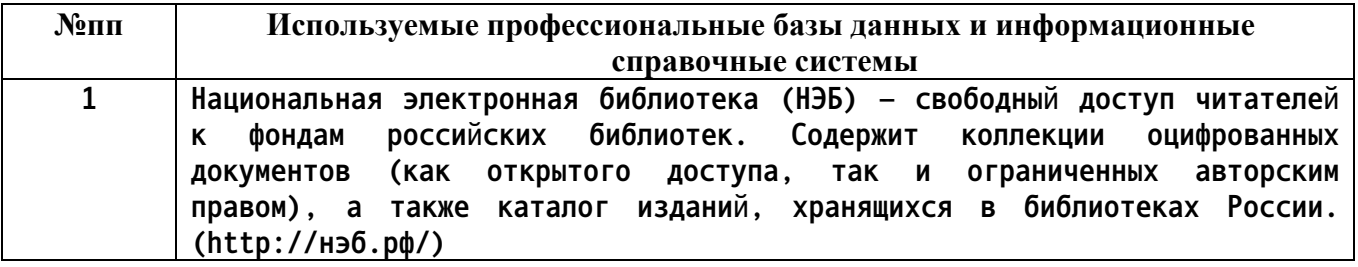

#### **10. Описание материально-технической базы, необходимой для осуществления образовательного процесса по дисциплине**

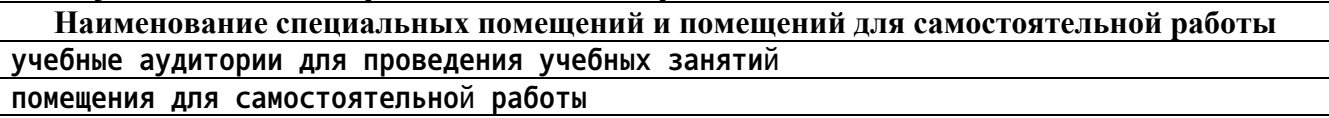

**Материально-техническое обеспечение и организация образовательного процесса по дисциплине для инвалидов и лиц с ограниченными возможностями здоровья осуществляется в соответствии с «Положением об обучении инвалидов и лиц с ограниченными возможностями здоровья».**